# Implementing path-exploration damping in the Quagga Software Routing Suite Version 0.99.11 patch set version 0.2

Mattia Rossi

Centre for Advanced Internet Architectures, Technical Report 090327A Swinburne University of Technology Melbourne, Australia [mrossi@swin.edu.au](mailto:mrossi@swin.edu.au)

*Abstract*—Quagga is a software routing suite which provides implementations of various routing protocols for UNIX based platforms. It supports implementations of RIP, OSPF and BGP version 4. Path-exploration damping is one possible approach to filter out the path hunting phenomenon in BGP, in which a single prefix withdrawal event at the original announcement's origin may generate a large volume of subsequent updates as the routing system converges. Implementing path-exploration damping in Quagga, using version 0.99.11, results in a fully operating routing suite which makes use of this technique.

This technical report describes the patch set version 0.2 of the path exploration damping implementation in Quagga version 0.99.11, obsoleting CAIA Technical Report 081117A.

## I. INTRODUCTION

Quagga is a collection of daemons, each of them representing a routing protocol and exchanging routing information with peers speaking the same protocol. All of them are hold together by an additional core daemon, the zebra daemon, which installs the learnt routes into the kernel and manages static routes. This technical report will explain parts of the Quagga version 0.99.11 BGP implementation (the bgpd daemon), and the necessary changes made in order to get a working routing suite which implements the technique of path-exploration damping. As Quagga is Open Source Software (OSS) written in C it is possible to browse through the source code and try to understand it with the help of a lot of in line comments. Quagga can be found at [\[1\]](#page-9-0) and includes a slightly outdated but still helpful documentation. It also comes with its own command line interface (CLI) for configuration which is similar to the CLI in Cisco equipment. The latest Quagga release at the time of writing is version 0.99.11. The path-exploration damping

algorithm implemented and described in this report, is based on Geoff Huston's [\[2\]](#page-9-1) analysis of BGP update messages [\[3\]](#page-9-2) and is also explained in his ISP column [\[4\]](#page-9-3). The implementation is available as part of the BGP Heuristics project [\[5\]](#page-9-4) as version 0.2 of the "Quagga per-prefix MRAI timer and path-exploration damping patchset" [\[6\]](#page-9-5). The path exploration damping algorithm may be switched on via configuration options. In short, the intention of the algorithm is to alter the MRAI behaviour such that the MRAI timer is applied on a perprefix basis, and the MRAI damping period is extended across multiple MRAI intervals for as long as successive updates to a prefix extend the AS Path length. The intention is to use this altered MRAI algorithm to selectively dampen BGP's "path hunt to withdrawal" behaviour, and thereby reduce the BGP update rate without altering the underlying BGP information propagation characteristics.

# <span id="page-0-0"></span>II. CURRENT IMPLEMENTATION OF THE MRAI TIMER IN QUAGGA

The BGP version 4 standard is described in RFC 4271 [\[7\]](#page-9-6) which amongst the protocol definitions also suggests the use of an MRAI timer and its standard values for eBGP and iBGP sessions set to 30 seconds and 5 seconds respectively. A current Internet draft exists, which intends to redefine the intervals [\[8\]](#page-9-7) to lower values, while the path-exploration damping idea yet aims to set the MRAI timer to 0. The algorithm instead introduces a suppression timer which uses the value originally used for the MRAI timer in the BGP configuration.

The MRAI timer defines the minimum time interval between successive advertised updates of a prefix to a peer, where with peer every BGP speaker connected to the sending BGP speaker is intended. In paragraph

CAIA Technical Report 090327A March 2009 page 1 of [11](#page-10-0)

9.2.1.1 [\[9\]](#page-9-8) of RFC 4271 the MRAI timer suggestion is described. It states, that an MRAI timer should be defined on a per peer basis, but applied on a per destination basis and it also explicitly states that the timer should affect updates as well as withdrawals, where RFC 1771 was explicit about MRAI applying to updates and mute about its application to withdrawals. The current Quagga implementation instead deploys a so called "burst" MRAI timer where all updates to a given peer are held until the next MRAI timer interval expires, at which time all queued updates are announced. Quagga supports this "burst" behaviour, and the practise seems to be quite common also in various other implementations. The cause could not be traced to its origin, but current maintainers of this implementations (including Quagga) guess that this solution has been chosen initially because of its implementation simplicity. Quagga also applies the timer only on updates not on withdrawals, as this part of the implementation has not been updated after obsoleting RFC 1771. The memory and CPU overhead of the path-exploration damping (including per peer per prefix MRAI) implementation is discussed in section [VI-A.](#page-8-0)

# III. THE SHORT VERSION OF PATH-EXPLORATION DAMPING

Already in the year 2000 Craig Labovitz et al. [\[10\]](#page-9-9) demonstrated the problem of BGP convergence due to path hunting. In [\[4\]](#page-9-3) Geoff Huston proposes to apply a selective heuristic to the BGP update stream in order to attempt to remove these path exploration updates from the stream. This section tries to give a short overview of the whole idea.

#### *A. The Path Hunting Problem*

The whole path hunting phenomenon can be explained quickly using Figure [1.](#page-1-0) When router 1 becomes unreachable, router 5 sends 2 update messages and 3 withdrawals (2 preceding the update messages) of which only the last withdrawal is of any use for the peering routers. This results in unnecessary network traffic, and unnecessary use of resources in routers adjacent to router 5. While the path-exploration damping algorithm tries mainly to address this additional use of resources, it might also have some beneficial effects on the convergence time of routers. Additional thoughts to path-hunting related issues can be found in the BGP stability draft [\[11\]](#page-9-10).

## *B. A Solution Proposal*

The idea of the algorithm is to simply suppress updates which follow an update of the same prefix within a

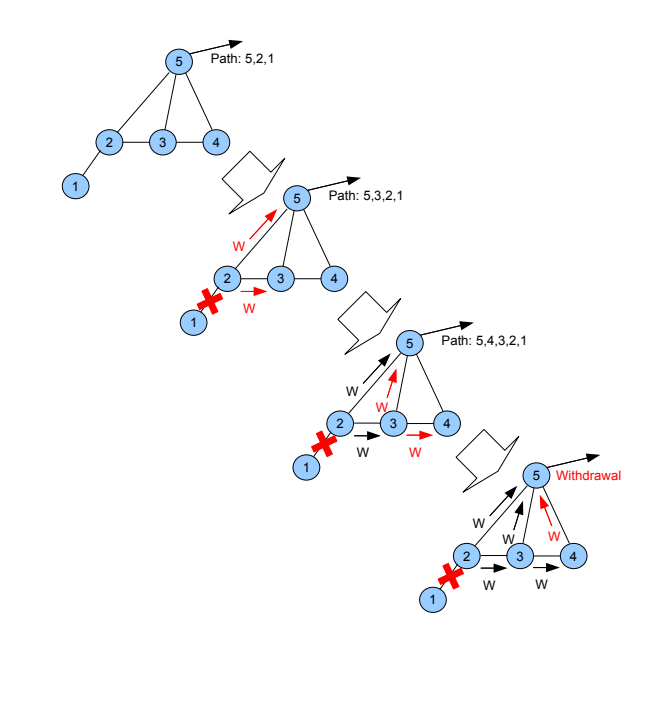

<span id="page-1-0"></span>Fig. 1. BGP path hunting problem: The lost reachability of router 1 takes 3 update message before it is properly registered by router 5 (image borrowed from [\[2\]](#page-9-1))

suppression timer interval if the path the new update is advertising is no shorter than the previous path state. In the case depicted in Figure [1](#page-1-0) this could reduce the messages to be sent by router number 5 down to the last withdrawal. Obviously this depends on the settings of the suppression timer, and on the time the various messages from routers 2, 3 and 4 arrive. In the path damping article it is suggested to use a selective suppression timer value which is slightly longer than the commonly used MRAI timer interval.

For the selective update suppression algorithm to function correctly, the per-peer "burst" behaviour must be replaced by a set of per-prefix timers. When an update reduces the AS Path, or for a withdrawal, the update is immediately propagated and any outstanding per-prefix suppression timer for this prefix is removed. For all other updates, the advertisement of the update is delayed by the suppression timer interval. If there was a timer already active for this prefix, then the per-prefix timer is

CAIA Technical Report 090327A March 2009 page 2 of [11](#page-10-0)

restarted. Additionally the algorithm would need route flap damping to be turned off, as that algorithm would interfere with the path-exploration damping algorithm, and would be obsoleted anyways through it. Recent studies increasingly discourage using route flap damping at all [\[12\]](#page-9-11).

## IV. INTRODUCTION TO THE QUAGGA SOURCE CODE

In order make the implementation of path-exploration damping more understanding, a short overview of the folder and file structure of Quagga as well as the connections between the most important structs and functions will be given.

| Subdirectory | Contents                                                                        |  |  |
|--------------|---------------------------------------------------------------------------------|--|--|
| bgpd         | Contains the BGP daemon                                                         |  |  |
| doc          | Contains documentation files e.g. manpages                                      |  |  |
| isisd        | Contains the IS-IS daemon                                                       |  |  |
| lib          | Contains the core of Quagga: the files and func-<br>tions common to all daemons |  |  |
| ospf6d       | Contains the OSPF daemon for IPv6                                               |  |  |
| ospfd        | Contains the OSPF daemon for IPv4                                               |  |  |
| ripd         | Contains the RIP daemon                                                         |  |  |
| ripngd       | Contains the next generation RIP daemon<br>(RIPv2)                              |  |  |
| tests        | Contains some files to test certain Quagga func-<br>tions                       |  |  |
| tools        | Some additional tools (mostly Perl scripts) for<br>various parts of Quagga      |  |  |
| vtysh        | The CLI to any Quagga daemon                                                    |  |  |
| watchQuagga  | Watchdog program to monitor the status of<br>Quagga daemons                     |  |  |
| zebra        | The zebra daemon which controls the kernels<br>forwarding table                 |  |  |

<span id="page-2-0"></span>TABLE I QUAGGAS MOST IMPORTANT SUBDIRECTORIES

## *A. Folders and Files*

The Quagga project is a typical automake project with its various parts divided into subdirectories which contents are easy to figure out. Table [I](#page-2-0) gives an overview of the most important ones. It can be easily seen, that in order to apply changes to the BGP daemon, it is only necessary to take a closer look to the *bgpd* subdirectory and eventually also to the *lib* subdirectory. It is not necessary to change anything in the *zebra* and *vtysh* subdirectories, as the files containing the connection functions to this important parts of Quagga are actually located in the *bgpd* subdirectories, as the file list in table [II](#page-3-0) shows.

There is actually no need to implement changes to any files in the *lib* directory for path-exploration damping, therefore the listing of the files will be omitted, even if there will be some references to files in that directory in the following sections.

# <span id="page-2-1"></span>*B. Structures*

Knowing what all folders and files contain is a start in understanding the Quagga source code, but the most important part is to understand how the various structs and functions play together. It has to be said, that Quagga is a threaded program, and makes extensive use of function pointers, which let you easily loose the overview of the work flow you're following.

As for every BGP implementation, the heart of the BGP speaker is the finite state machine. As this finite state machine keeps the states of every single BGP peering session, it is obvious that it needs to be connected to some structure which reflects such a session. In the case of Quagga this is the *struct peer* defined in the *bgpd.h* header file. The struct where all this information converges, is the *struct bgp* also defined in the same header file, which also reflects an instance of the BGP daemon. This bgp struct also contains the pointers to the BGP routing tables, represented by the struct *bgp table*. There may be present multiple instances of routing tables in one BGP instance, like static routes, aggregated routes and the RIB (Routing Information Base). Every table is constructed as binary tree for quick searching, with structs containing the prefixes and its attributes. The tree nodes are represented by the *struct bgp node*, which contains the *prefix* struct defined in *lib/prefix.h* — a program wide struct representing a prefix for uniform handling throughout the various protocols Quagga implements.

Additionally the node contains also the incoming and outgoing information for the prefix like the attributes, stored in the *bgp adj in* and *bgp adj out* structs, which is required by the BGP RFC. The  $bgp\_adj\_out$  struct is the most important struct for the implementation of the path-exploration damping algorithm. While the *bgp table* and *bgp node* structs are defined in the *bgp table.h* header file, the *bgp adj in* and *bgp adj out* are defined in *bgp advertise.h*. The adjacency out struct contains additional pointers to the *bgp advertise* struct, which adds pointers to structs containing information needed at the moment of sending updates, which do not need to be kept in the adjacency out. The *bgp advertise* struct is inserted in a double linked list defined in the *bgp advertise fifo* struct: the actual output queue.

| Source file      | Header file      | Description                                                                                                    |  |
|------------------|------------------|----------------------------------------------------------------------------------------------------|--|
| bgp_advertise.c  | bgp_advertise.h  | Contains functions to manage advertisement and adjacency information within the BGP<br>daemon. This is the main file needed to deploy path exploration damping                                                                                                    |  |
| bgp_aspath.c     | bgp_aspath.h     | Functions for the most important Autonomous System Path attribute. Since version 0.99.10<br>of Quagga it supports also 4 Byte AS Numbers                                                                                                    |  |
| bgp_attr.c       | bgp_attr.h       | This file contains all the functions related to the attributes of BGP update messages. The<br>attributes are related to the capabilities advertised in a BGP open message. Since version<br>0.99.10 the AS4Path and AS4Aggregator attributes are also included [13] |  |
| bgp_clist.c      | bgp_clist.h      | This files manage the community and extended community lists [14], [15]                                                                                                    |  |
| bgp_community.c  | bgp_community.h  | Functions to handle the community attributes [14]                                                                                                    |  |
| bgp_damp.c       | bgp_damp.h       | Handling of Route Flap Damping as described in RFC 2439 [16]                                                                                                    |  |
| bgp_debug.c      | bgp_debug.h      | Functions for logging with different debugging levels in the BGP daemon                                                                                                    |  |
| bgp_dump.c       | bgp_dump.h       | The binary MRT [17] dump for BGP is created here                                                                                                    |  |
| bgp_ecommunity.c | bgp_ecommunity.h | BGP extended communities [15]                                                                                                    |  |
| bgp_filter.c     | bgp_filter.h     | Route filter functions [18]                                                                                                    |  |
| bgp_fsm.c        | bgp_fsm.h        | The BGP finite state machine. This is an other file needed for the implementation of path-<br>exploration damping, as it contains the functions which handle the BGP timers, including<br>the MRAI timer                                                            |  |
| bgp_main.c       |                  | The main function. After running through initialisation functions, the main function gets into<br>an infinite loop, which can be stopped only by sending the process a SIG_TERM (15) signal                                                                         |  |
| bgp_mplsvpn.c    | bgp_mplsvpn.h    | Functions for running BGP over MPLS VPN [19]                                                                                                    |  |
| bgp_network.c    | bgp network.h    | The networking functions. This file manages the TCP connections needed between two BGP<br>speakers                                                                                                    |  |
| bgp_nexthop.c    | bgp_nexthop.h    | Functions to check the nexthop reachability if BGP is used in conjunction with the zebra<br>forwarding daemon                                                                                                    |  |
| bgp_open.c       | bgp_open.h       | Functions to manage the opening of a BGP connection. In this file it is taken care of all the<br>possible BGP capabilities and their outgoing or incoming advertisement from and to every<br>single peer                                                            |  |
| bgp_packet.c     | bgp_packet.h     | The functions in this file take care of the binary BGP packet creation. The FSM mostly calls<br>functions of this file which then call all the other functions which manage BGP attributes,<br>before creating the packet and sending it                            |  |
| bgp_regex.c      | bgp_regex.h      | Enables the use of regular expressions in the BGP CLI                                                                                                    |  |
| bgp_route.c      | bgp_route.h      | Manages the routing tables. As routes/prefixes are mainly handled in this file                                                                                                    |  |
| bgp_routemap.c   |                  | The implementation of Cisco route-maps                                                                                                    |  |
| bgp_snmp.c       | $bgp\_snmp.h$    | Controlling the BGP daemon over SNMP                                                                                                    |  |
| bgp_table.c      | bgp table.h      | Contains the BGP routing table structure and provides the functions to perform operations<br>on it                                                                                                    |  |
| bgp_vty.c        | bgp_vty.h        | The Command Line Interface client for the BGP daemon. Adds BGP specific commands to<br>the general vtysh                                                                                                    |  |
| bgp_zebra.c      | bgp_zebra.h      | The Zebra client for BGP. This client enables to install BGP routes into the kernel through<br>the zebra daemon                                                                                                    |  |
| bgpd.c           | bgpd.h           | The main files of the BGP daemon containing the essential bgp and peer structs                                                                                                    |  |

<span id="page-3-0"></span>TABLE II THE FILES OF THE BGPD SUBDIRECTORY

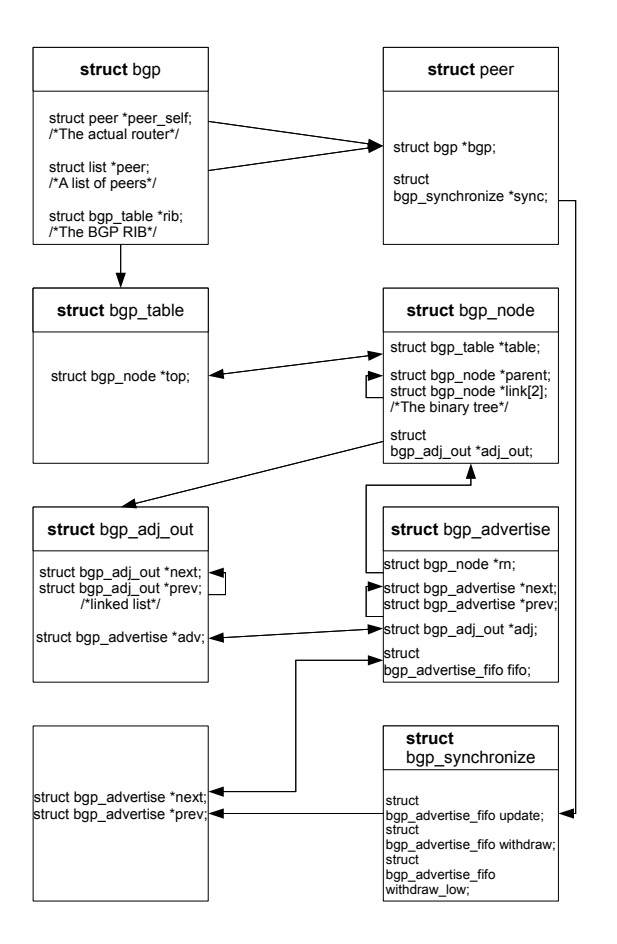

<span id="page-4-0"></span>Fig. 2. A simplified diagram of struct interdependencies in bgpd

This queue has three instances — update, withdraw and withdraw low — kept in *struct bgp synchronize* which is accessed from the peer struct. As BGP is an extensible protocol, there is actually no limit in the amount of attributes an advertisement can carry. In order to minimise memory usage, Quagga uses various hashes and a lot of additional structs to retain the needed information. As this structs have not been changed in the implementation of path-exploration damping, their explanation will be omitted at this point. Figure [2](#page-4-0) is a simplified diagram to show the dependencies between the explained structs.

#### *C. Functions*

As already explained, Quagga is a heavily threaded program, which allows it to perform extremely well with regard to CPU idle time and responsiveness. The bgpd daemon consists of writing, reading and timing threads,

all hold together by the so called thread master, which is executed once for every instance of the daemon. It is practically the main function which ends up in an infinite loop. The thread functions, prototypes and macros are all defined in the *lib/thread.c* and the respective header file.

The interesting part is the way BGP advertisements are triggered in the Quagga bgpd. Upon start of the bgpd daemon, after various initialisations, like parsing the configuration file, the *main* function ends in the infinite loop, which continuously fetches threads from a list of threads and executes them if necessary. At first, the program tries to create a TCP connection to the various configured peers, using the functions in *bgp network.c* and on success it installs a reading thread on the connection using the macro *BGP READ ON*, which it keeps calling after every read until the connection is closed. It also sends the OPEN messages using a writing thread which is invoked every time something has to be sent by the *BGP WRITE ON* macro. It additionally installs various timer threads, one of which triggers the TCP reconnection attempt, in case the first attempt failed. the most important timer thread is the MRAI timer which is set in *bgp fsm.c*. In bgpd this timer is called route advertisement timer and invokes the *bgp routeadv timer* function where the sending of update messages is triggered. To get to this point where updates are sent, first the reading thread needs to be observed. Advertisements are only triggered if there are either changes in the kernel routing table and the zebra daemon is running, or if advertisements arrive from neighbouring peers. The second case is the interesting one, as path-hunting only happens for updates coming from other peers. If an advertisement arrives from a remote peer, the reading thread triggers the function *bgp read* in *bgp packet.c*, which analyses the incoming packet and, if it's an update, calls *bgp update receive* and a few other functions in *bgp route.c*. This functions do all the pre-processing for the update: extract the attributes and NLRI (Network Layer Reachability Information) of the update, and apply the configured filters. All updates and withdrawals are stored in a worker queue defined in *lib/workqueue.h*, where a working thread fetches them for further processing as soon as it is available.

The worker thread in bgpd triggers the *bgp process main* function which performs the best path selection for updates, applies the changes to the RIB, and passes the updates on to the *bgp adj out set* function in *bgp advertise.c*, while withdrawals are sent to *bgp adj out unset*. This two functions then put the advertisement into respective update and withdrawal

CAIA Technical Report 090327A March 2009 page 5 of [11](#page-10-0)

queues. While the withdrawal queue is processed immediately by calling the write thread, the update queue is processed within the *bgp routeadv timer* function.

This shows that Quagga actually doesn't follow properly the MRAI indications in RFC 4271 [\[9\]](#page-9-8), which suggest to apply the MRAI timer also to withdrawals; but as the path-exploration damping algorithm needs BGP to behave exactly that way for withdrawals, this choice is quite welcome. Figures [3](#page-6-0) and [4](#page-7-0) show the functions of the advertisement work flow and which structs described in section [IV-B](#page-2-1) are accessed when.

# V. IMPLEMENTATION OF PATH-EXPLORATION-DAMPING

As already stated, the first changes in the effort of implementing path-exploration damping, has to be made to the MRAI timer implementation. The standard Quagga implementation a per peer "burst" timer, which sends updates queued in the peers advertisement fifo every time the timer thread is fetched calling the *bgp routeadv timer* function. This is an easy approach to implement the MRAI timer, but it doesn't quite follow the suggestions in the RFC. With a proper implementation of the MRAI timer as described afterwards, it is not difficult to implement the path-exploration damping algorithm itself.

# *A. Per Prefix per Peer MRAI Timer*

The Solution used to implement the per prefix per peer MRAI timer is the following described in the following steps:

- The first changes are made in function *bgp adj out set* which queues the updates in the output fifo. This changes imply the creation of additional structs and variables in the files *bgp advertise.c* and *bgp advertise.h*
- As the information about an earlier update for a certain prefix needs to be retained, the *bgp adj out* struct, which represents a prefix which has been sent, needs to be altered. The new *mrai timer* variable simply retains the absolute time — the wall clock time — after which the next possible update for a prefix could be scheduled. The absolute time is provided by an already existing Quagga function.
- A list of update queues per peer is constructed, represented by the struct *bgp mrai list*, further simply called MRAI list. This list reflects the MRAI timer. The maximum amount of queues present in the MRAI list equals the amount of seconds configured

in the MRAI timer settings of the BGP configuration. With a 30 second MRAI timer as standard for eBGP sessions this would result in a maximum of 30 queues in the list. Every queue represents one second of the interval. The *mrai timer* value of a prefix determines in which queue the current update is inserted. This value can never exceed the absolute time value in seconds of the configured MRAI timer added to the current time. The queues are kept sorted in the list containing additionally the time stamp in the variable *update time*, which indicates at which absolute time the queue should be processed and the contained updates sent. Updates are scheduled only on a per second basis, microseconds are disregarded.

- The second part of the implementation alters the *bgp routeadv timer* function in *bgp fsm.c*.
- The original MRAI timer thread is retained, but it's expiration is changed to every second, and not, as originally, to the configured MRAI timer (which now is used for the creation of the *bgp mrai list*).
- Upon expiration of the timer the first queue of the MRAI list is processed by putting its content into the original bgpd update queue, so that the writing thread function doesn't need to be changed. During this process, the new *mrai timer* value is set for every *bgp adj out* item using the new *set mrai timer* function, which follows exactly the MRAI timer calculation described in the RFC. This value determines the queue in which following updates using the same struct (thus carrying the same prefix) are inserted.
- As it is possible, that for certain absolute time values the MRAI list does not contain a queue which means that no updates are scheduled for that second — it is necessary to check the time stamp on the queue, in order not to process it before its expiration time. This also allows the thread to be paused until the absolute time value of the next, but only when a queue is present in the list.
- An empty processed queue is deleted from the MRAI list. This way, searching operations on the list are avoided, as the thread always needs to process only the first queue in the list.

# *B. Implementation of the Damping Algorithm*

The damping-algorithm does an AS Path check on the updates to be sent. If the path is longer than a previously sent update, it is queued, otherwise it is sent immediately. Withdrawals are always sent immediately.

CAIA Technical Report 090327A March 2009 page 6 of [11](#page-10-0)

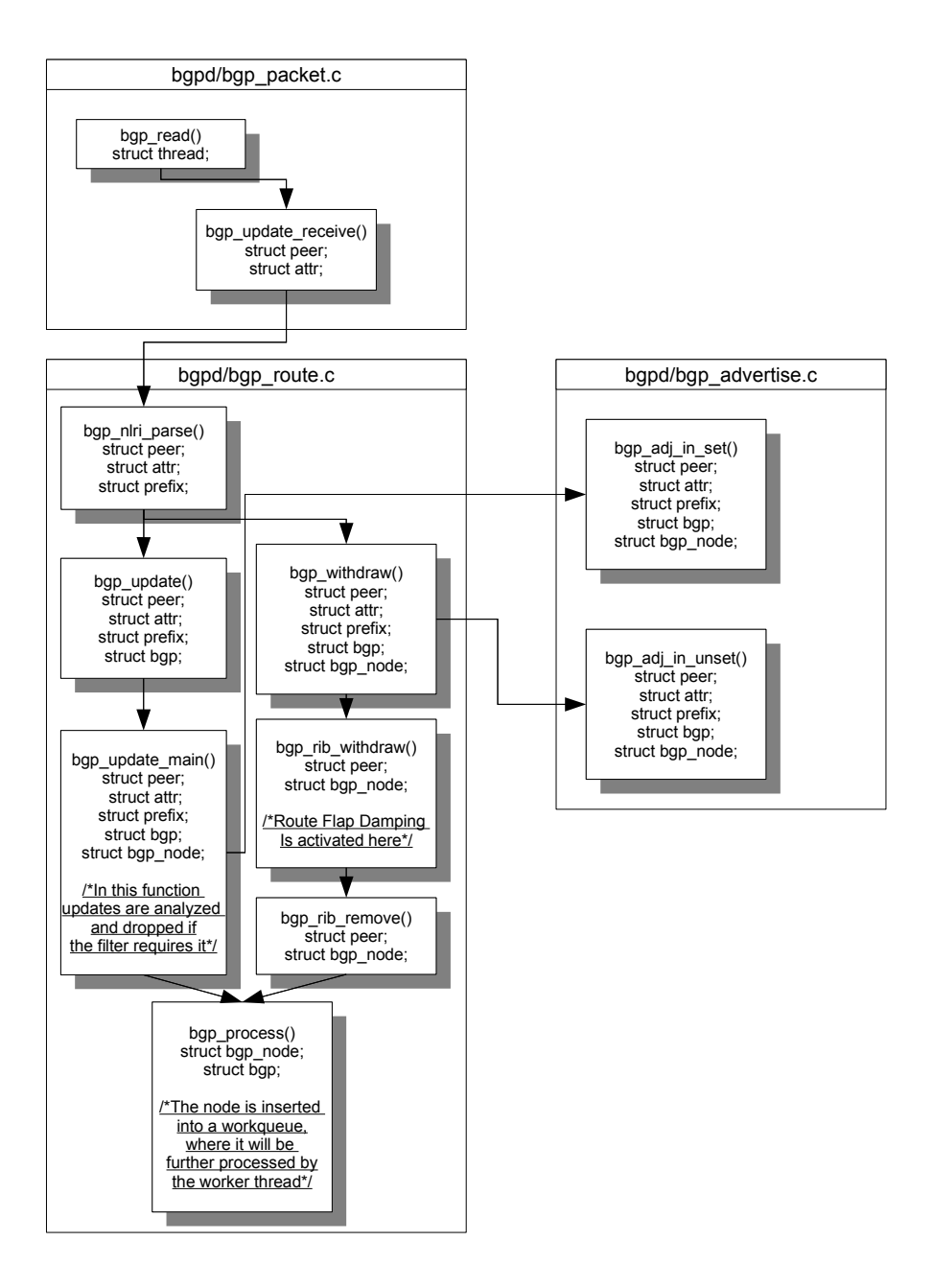

Fig. 3. The work flow of an advertisement reception

<span id="page-6-0"></span>

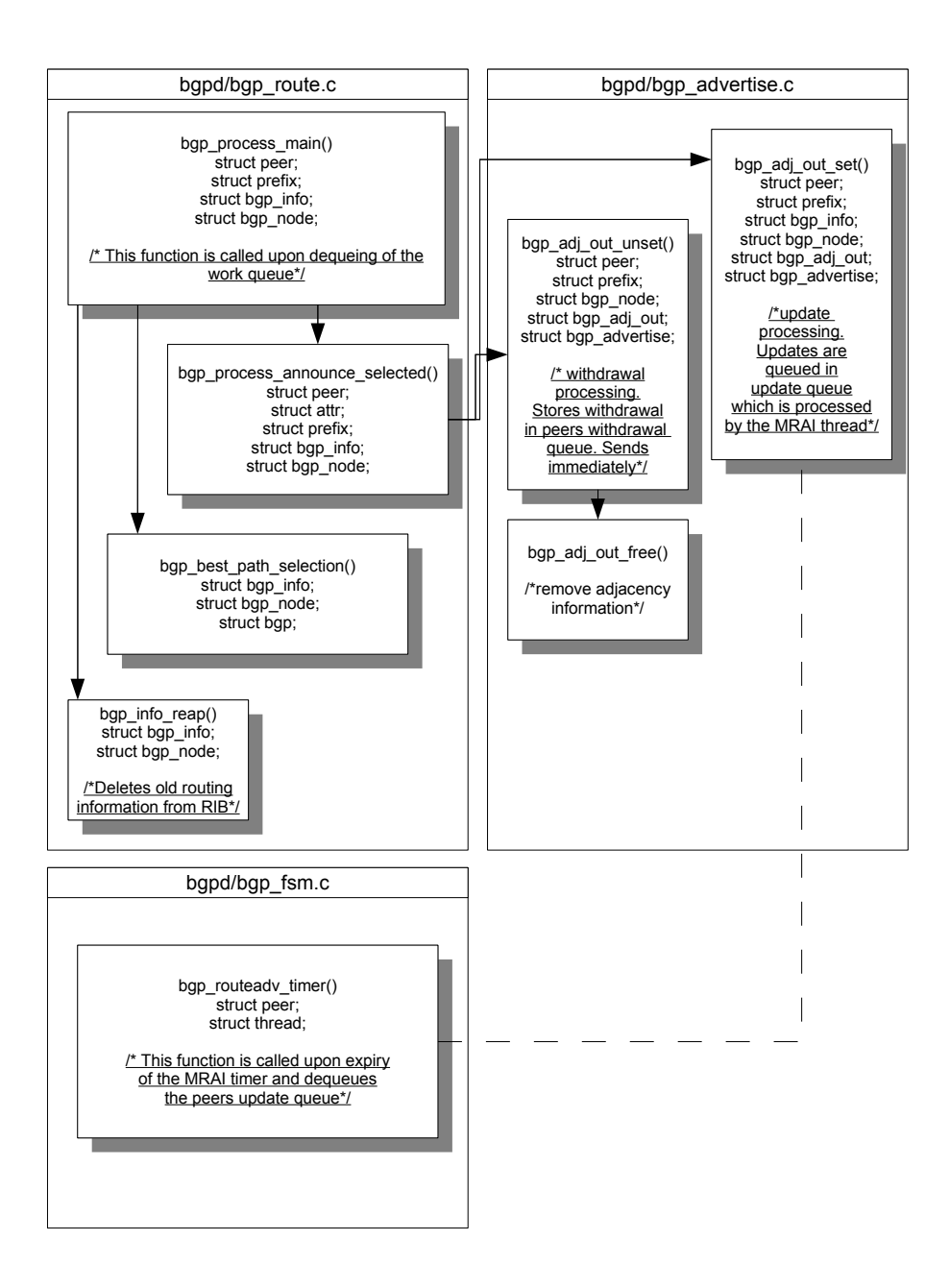

Fig. 4. Further processing of a BGP advertisement in bgpd

<span id="page-7-0"></span>

This way the MRAI timer becomes the update suppression timer, and the actual MRAI timer interval is set to 0 (send immediately). Compared to the previous implementation for Quagga version 0.99.10, it has been decided to use the ADJ RIB OUT instead of the RIB itself for comparison of advertisement path lengths. It has been decided, that it was necessary to keep track of the attributes of the advertisement last sent for a certain prefix. This information is overwritten in the RIB every time a new advertisement is received. In the ADJ RIB OUT this information is retained a bit longer, as long as an advertisement is scheduled for sending. In the path exploration damping implementation anyhow, also queued updates are scheduled for sending, which makes it necessary to keep that information in a separate variable, and allocate some extra memory for it. This slightly increased memory usage is a valid trade-off for the diminished CPU load. The following steps describe the implementation in detail:

- The path damping process takes place in the functions *bgp adj out set* in the file *bgp advertise.c* and *bgp routeadv timer* in the file *bgp fsm.c* like the per-prefix timer.
- In order to be able to retain the necessary information, an additional pointer *lastattr* to an attribute struct within the adjacency struct containing update information is created in file *bgp advertise.h*. This additional pointer slightly increases memory usage, as it prevents memory allocated to certain attribute structs from being freed until a new update for the prefix they belong to is actually sent.
- In the *bgp\_adj\_out\_set* function then, if there is a previous adjacency struct, meaning there has already been an advertisement, and if also *lastattr* is a valid pointer to an attribute set, the path length comparison takes place. Depending on the outcome, the advertisement is scheduled for sending immediately by changing the MRAI time stamp in the *mrai timer* value to the current time. In the other case, nothing happens, as the timer remains at its future value, resulting in the update being queued.
- In case there is an old adj struct but no valid *lastattr*, it is treated as a new update, and the timer is set to the current time value.
- After the path-damping decision process the perprefix MRAI timer process selects the proper sending queue for the update.
- In function *bgp routeadv timer* in *bgp fsm.c*, we have to record every sent packet in it's newly

created *lastattr* storage. This happens after the advertisement has been removed from the MRAI list, and before it is put into the real send queue.

- If there is a new advertised attribute, it will be recorded as the new *lastattr*. If the advertisements adjacency struct contains already a *lastattr*, this will be unreferenced, and in case it is the last reference, the memory used by it will be freed.
- If for some reason no new attribute set is present, *lastattr* will be a NULL pointer.

# <span id="page-8-1"></span>*C. Known Issues*

The implementation of the per peer per prefix MRAI timer tries to avoid unnecessary calls of the timer thread by checking for gaps between queues in the MRAI list. Unfortunately in reality it seems to happen quite often that the list ends up completely empty, which results in a continuous per second call of the timer thread.

## VI. TESTING

The program has been tested quickly on various setups, with single and multiple BGP sessions, to verify the proper implementation of the MRAI timer and pathexploration damping algorithm. Even though there have not been encountered any run-time problems and the testing showed also no errors in the BGP communication, complete certainty can only be achieved with extensive BGP runs, which will also show the effectiveness of the damping algorithm regarding the routing scaling problem and are conducted at the time of writing.

## <span id="page-8-0"></span>*A. CPU and memory usage*

From the source code perspective, the path-damping implementation should create some CPU overhead, as there have been introduced additional comparison operations, and the route advertisement thread is called every second (see [V-C\)](#page-8-1). There should be noticeable some memory overhead too, as the implementation adds an additional queue for the updates (the MRAI list) and keeps also a reference to the last sent attribute preventing it from being freed from memory for a longer period than an original Quagga instance would do.

The reality looks a bit different though. There has been made a simple test running an original Quagga and a modified one three times alternating for half an hour, receiving Updates from one BGP speaker, and sending to an other. Every run included the reception and propagation of the whole routing table at the beginning of the session. CPU and memory usage have been measured every second throughout a run. Table [III](#page-9-17) shows

CAIA Technical Report 090327A March 2009 March 2009 page 9 of [11](#page-10-0)

|             | Original      | <b>Path-Damping</b> |  |  |
|-------------|---------------|---------------------|--|--|
| 1st run     |               |                     |  |  |
| average CPU | 5.18454697054 | 5.05480822679       |  |  |
| max CPU     | 92.0          | 92.5                |  |  |
| average MEM | 22.0971650917 | 21.2932740411       |  |  |
| max MEM     | 25.5          | 25.3                |  |  |
| 2nd run     |               |                     |  |  |
| average CPU | 5.28754863813 | 4.98221234019       |  |  |
| max CPU     | 92.3          | 90.9                |  |  |
| average MEM | 22.4085047248 | 21.9050027793       |  |  |
| max MEM     | 25.7          | 25.2                |  |  |
| 3rd run     |               |                     |  |  |
| average CPU | 5.02073374097 | 5.13301834352       |  |  |
| max CPU     | 91.3          | 91.8                |  |  |
| average MEM | 21.8633685381 | 22.16209005         |  |  |
| max MEM     | 25.4          | 25.6                |  |  |

TABLE III

AVERAGE AND PEAK CPU AND MEMORY USAGE IN PERCENTAGE OF AN ORIGINAL AND A MODIFIED QUAGGA INSTANCE

the average and peak usage in percents. The tests have been made on a FreeBSD 7.0 system with a 2.4 GHz CPU and 512 MB of RAM.

In fact, due to diminished update activity, in two out of 3 test runs, the average and maximum CPU usage as well as the average and maximum memory usage of the path-damping version are lower than those of an original Quagga instance.

## VII. CONCLUSIONS

Thanks to the well structured and cleanly written source code of Quagga, it was possible to implement the path-exploration damping algorithm without much hassle. Many functions and structs already existed, and could be used as needed. The current implementation is not completely optimised, but it is working without producing noticeable overhead. This also shows that the concerns which might have pushed the original authors of Quagga towards the current implementation of the MRAI timer as described in section [II](#page-0-0) were unfounded.

#### VIII. FUTURE WORK

Future and current work at the time of writing consist in extensive testing of the implementation, with the aim to find out if path-exploration damping has the desired effect of improving BGP. The implementation also needs to be optimised in order to get rid of the known issues.

## IX. ACKNOWLEDGEMENTS

This work is based on the extensive research work done by Geoff Huston, leading to the development of the path-exploration damping algorithm. The author's extensions to Quagga have been made possible in part by a grant from the Cisco University Research Program Fund at Community Foundation Silicon Valley.

#### **REFERENCES**

- <span id="page-9-17"></span><span id="page-9-0"></span>[1] K. Ishiguro, "Quagga Software Routing Suite." [Online]. Available: <http://www.quagga.net>
- <span id="page-9-1"></span>[2] G. Huston, "Potaroo.net." [Online]. Available: [http://www.](http://www.potaroo.net) [potaroo.net](http://www.potaroo.net)
- <span id="page-9-2"></span>[3] G. Huston, "The BGP Instability Report." [Online]. Available: <http://bgp.potaroo.net/index-upd.html>
- <span id="page-9-3"></span>[4] G. Huston, "ISP column: Path Damping," June 2007. [Online]. Available: [http://www.potaroo.net/ispcol/2007-06/](http://www.potaroo.net/ispcol/2007-06/dampbgp.html) [dampbgp.html](http://www.potaroo.net/ispcol/2007-06/dampbgp.html)
- <span id="page-9-4"></span>[5] G. Armitage, G. Huston, and M. Rossi, "Reducing BGP Update Noise." [Online]. Available: <http://caia.swin.edu.au/urp/bgp/>
- <span id="page-9-5"></span>[6] M. Rossi, "Quagga per-prefix MRAI timer and pathexploration damping patchset." [Online]. Available: [http:](http://caia.swin.edu.au/urp/bgp/tools.html) [//caia.swin.edu.au/urp/bgp/tools.html](http://caia.swin.edu.au/urp/bgp/tools.html)
- <span id="page-9-6"></span>[7] Y. Rekhter, T. Li, and S. H. (Editors), "RFC 4271: A Border Gateway Protocol 4 (BGP-4)," RFC 4271 (Draft Standard), 2006, obsoletes RFC 1771. [Online]. Available: <http://tools.ietf.org/html/rfc4271>
- <span id="page-9-7"></span>[8] P. Jakma, "Revised Default Values for the BGP 'Minimum Route Advertisement Interval'," draft-jakmamrai-00.txt (Internet Draft), 2008. [Online]. Available: <http://tools.ietf.org/html/draft-jakma-mrai-00.txt>
- <span id="page-9-8"></span>[9] "RFC 4271: 9.2.1.1. Frequency of Route Advertisement." [Online]. Available: [http://tools.ietf.org/html/rfc4271#section-9.](http://tools.ietf.org/html/rfc4271#section-9.2.1.1) [2.1.1](http://tools.ietf.org/html/rfc4271#section-9.2.1.1)
- <span id="page-9-9"></span>[10] C. Labovitz, A. Ahuja, A. Bose, and F. Jahanian, "Delayed Internet Routing Convergence," in *in Proc. ACM SIGCOMM*, 2000, pp. 175–187.
- <span id="page-9-10"></span>[11] T. Li and G. Huston, "BGP Stability Improvements," draft-libgp-stability-01.txt (Internet Draft), 2007. [Online]. Available: <http://tools.ietf.org/html/draft-li-bgp-stability-01.txt>
- <span id="page-9-11"></span>[12] P. Smith and C. Panigl, "RIPE Routing Working Group: Recommendations on Route-flap Damping," May 2006. [Online]. Available: <http://www.ripe.net/docs/ripe-378.html>
- <span id="page-9-12"></span>[13] Q. Vohra and E. Chen, "RFC 4893: BGP Support for Four-octet AS Number Space," RFC 4893 (Proposed Standard), May 2007. [Online]. Available: <http://tools.ietf.org/html/rfc4893>
- <span id="page-9-13"></span>[14] R. Chandra, P. Traina, and T. Li, "RFC 1997: BGP Communities Attribute," RFC 1997 (Proposed Standard), 1996. [Online]. Available: <http://tools.ietf.org/html/rfc1997>
- <span id="page-9-14"></span>[15] S. Sangli, D. Tappan, and Y. Rekhter, "RFC 4360: BGP Extended Communities Attribute," RFC 4360 (Proposed Standard), 2006. [Online]. Available: [http://tools.ietf.org/html/](http://tools.ietf.org/html/rfc4360) [rfc4360](http://tools.ietf.org/html/rfc4360)
- <span id="page-9-15"></span>[16] C. Villamizar, R. Chandra, and R. Govindan, "RFC 2439: BGP Route Flap Damping," RFC 2439 (Proposed Standard), 1998. [Online]. Available: <http://tools.ietf.org/html/rfc2439>
- <span id="page-9-16"></span>[17] L. Blunk, M. Karir, and C. Labovitz, "MRT routing information export format," draft-ietf-grow-mrt-08.txt (Internet Draft), 2008. [Online]. Available: [http://tools.ietf.org/html/](http://tools.ietf.org/html/draft-ietf-grow-mrt-08.txt) [draft-ietf-grow-mrt-08.txt](http://tools.ietf.org/html/draft-ietf-grow-mrt-08.txt)

CAIA Technical Report 090327A March 2009 **March 2009** page 10 of [11](#page-10-0)

- <span id="page-10-1"></span><span id="page-10-0"></span>[18] E. Chen and Y. Rekhter, "RFC 5291: Outbound Route Filtering Capability for BGP-4," RFC 5291 (Proposed Standard), 2008. [Online]. Available: <http://tools.ietf.org/html/rfc5291>
- <span id="page-10-2"></span>[19] E. Rosen and Y. Rekhter, "RFC 4364: BGP/MPLS IP Virtual Private Networks (VPNs)," RFC 4364 (Proposed Standard), 2006, obsoletes RFC 2547, Updated by RFC 4577 and RFC 4684. [Online]. Available: <http://tools.ietf.org/html/rfc4364>